### **Lecture 9: State Feedback and Observers**

[IFAC PB Ch 9]

- State Feedback
- Observers
- Disturbance Estimation

# **Control Design**

Many factors to consider, for example:

- Attenuation of load disturbances
- Reduction of the effect of measurement noise
- Command signal following
- Variations and uncertainties in process behavior

# **Two Classes of Control Problems**

**Regulation problems:** compromise between rejection of loaddisturbances and injection of measurement noise

• Lecture 9

**Servo problems:** make the output respond to commandsignals in the desired way

• Lecture <sup>10</sup>

### **State Feedback: Problem Formulation**

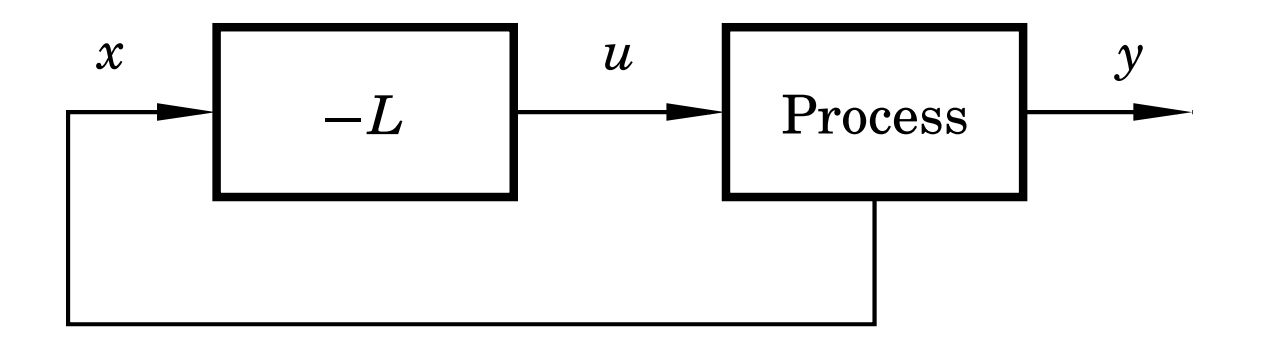

• Discrete-time process model

$$
x(k+1) = \Phi x(k) + \Gamma u(k)
$$

• Linear feedback from all state variables

$$
u(k) = -Lx(k)
$$

- Disturbances modelled by nonzero initial state  $x(0) = x_0$
- Goal: Control the state to the origin, using <sup>a</sup> reasonablecontrol signal

## **Closed-Loop System**

The state equation

$$
x(k+1) = \Phi x(k) + \Gamma u(k)
$$

with the control law

$$
u(k) = -Lx(k)
$$

gives the closed-loop system

$$
x(k+1) = (\Phi - \Gamma L) x(k)
$$

Pole placement design: Choose*L* to obtain the desired characteristic equation

$$
\det(zI - \Phi + \Gamma L) = 0
$$

(Matlab: place or acker )

#### **Example – Double Integrator**

$$
x(k+1) = \begin{pmatrix} 1 & h \\ 0 & 1 \end{pmatrix} x(k) + \begin{pmatrix} h^2/2 \\ h \end{pmatrix} u(k)
$$

Linear state-feedback controller

$$
u(k) = -Lx(k) = -l_1x_1(k) - l_2x_2(k)
$$

The closed-loop system becomes

$$
x(k + 1) = (\Phi - \Gamma L)x(k)
$$
  
= 
$$
\begin{pmatrix} 1 - l_1 h^2/2 & h - l_2 h^2/2 \\ -l_1 h & 1 - l_2 h \end{pmatrix} x(k)
$$

Characteristic equation

$$
z^2 + \left(\frac{l_1h^2}{2} + l_2h - 2\right)z + \left(\frac{l_1h^2}{2} - l_2h + 1\right) = 0
$$

### **Example Cont'd**

Characteristic equation

$$
z^2 + \left(\frac{l_1h^2}{2} + l_2h - 2\right)z + \left(\frac{l_1h^2}{2} - l_2h + 1\right) = 0
$$

Assume desired characteristic equation  $z^2 + a_1 z + a_2 = 0$ . Linear equations for  $l_1$  and  $l_2$ 

$$
\frac{l_1h^2}{2} + l_2h - 2 = a_1 \qquad \qquad \frac{l_1h^2}{2} - l_2h + 1 = a_2
$$

## **Example Cont'd**

Solution:

$$
l_1 = \frac{1}{h^2} (1 + a_1 + a_2)
$$
  

$$
l_2 = \frac{1}{2h} (3 + a_1 - a_2)
$$

• *<sup>L</sup>* depends on *<sup>h</sup>*

#### **Where to Place the Poles?**

Recall from Lecture 7:

Loci of constant  $\zeta$  (solid) and  $\omega h$  (dashed) when

 $\omega^2$  $s^2+2\epsilon$  $^2+2\zeta \omega s+\omega^2$ 

is sampled:

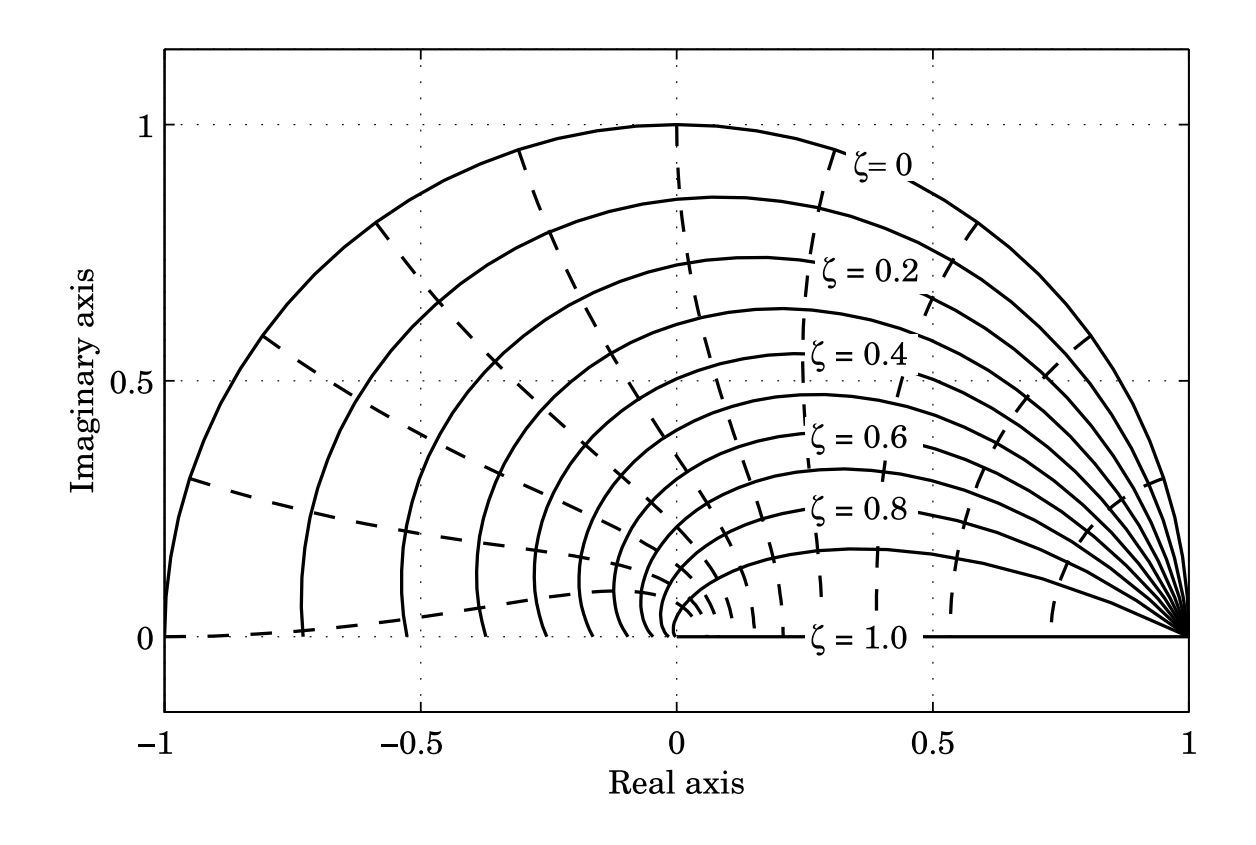

#### **Example – Choice of Design Parameters**

Double integrator, *xT* 0 $a_0^T = [1 \ 1], \omega h =$  $= 0.44, \zeta$  $= 0.707$ 

(b)  $\omega = 0.5$  (dash-dotted), (c)  $\omega = 1$  (dashed), (d)  $\omega = 2$  (solid)

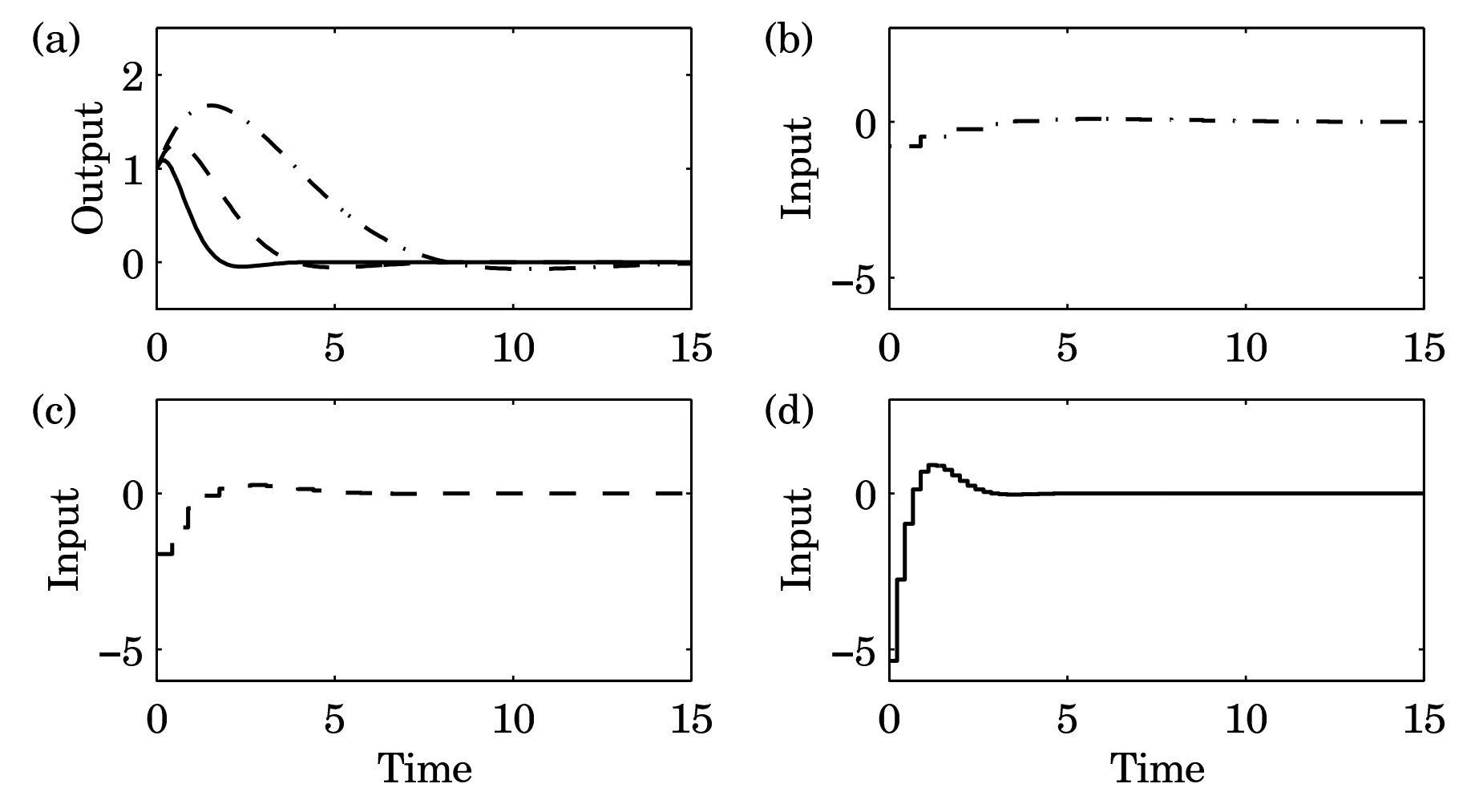

### **Deadbeat Control — Only in Discrete Time**

 $Choose P(z) = z^n$  $\mathbf{h}$   $\Rightarrow$   $\mathbf{h}$  only remaining design parameter

 Drives all states to zero in at most *n* steps after an impulse disturbance in the states (can be very aggressive for small *h*!)

Finite time as opposed to infinite time in continuous time.

Example: Double integrator, *xT* 0 $\begin{bmatrix} T \ 0 \end{bmatrix} = \begin{bmatrix} 1 & 1 \end{bmatrix}$ 

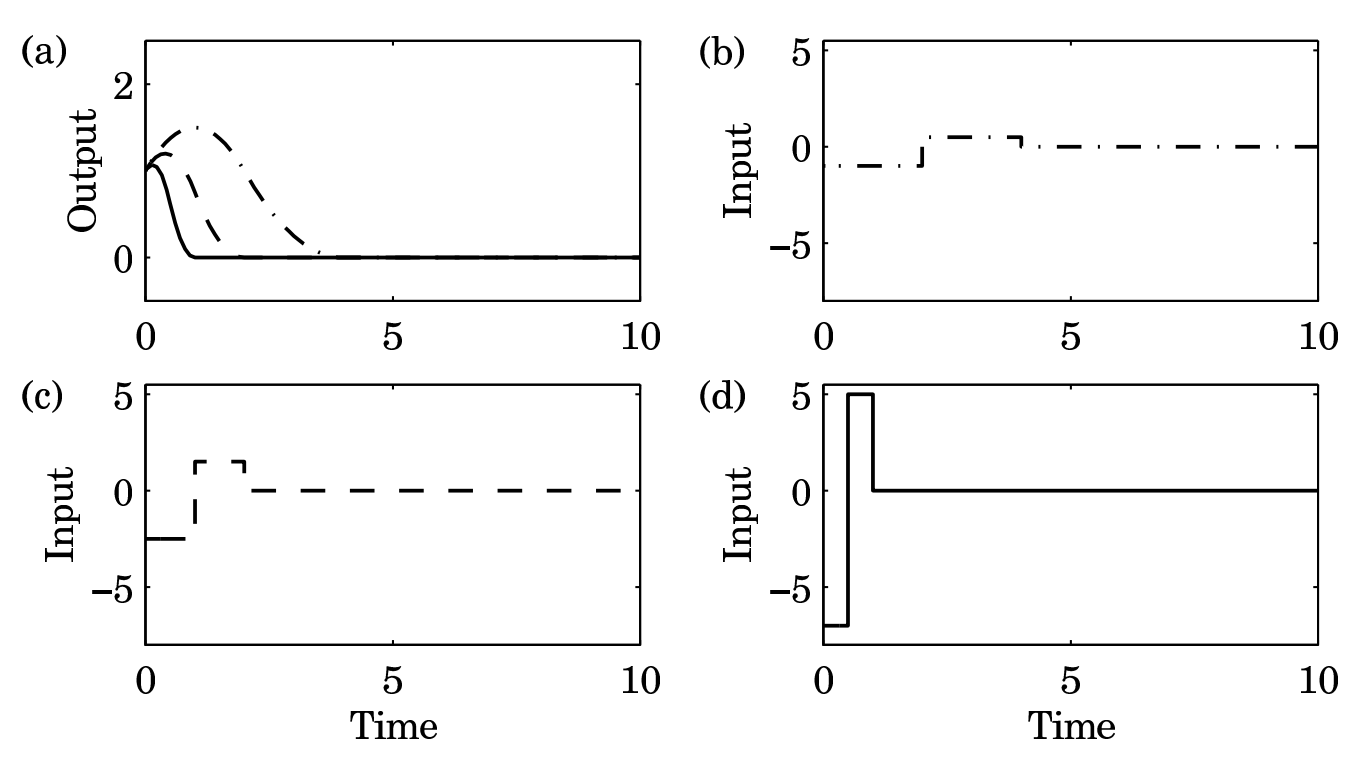

## **Controllability**

The eigenvalues of Φ – ΓL can be assigned to arbitrary<br>resitions if and only if the avetem is controllable, i.e. if the <sup>−</sup>positions if and only if the system is *controllable*, i.e. if thecontrollability matrix

$$
W_c = \left( \begin{array}{cccc} \Gamma & \Phi \Gamma & \dots & \Phi^{n-1} \Gamma \end{array} \right)
$$

has full rank.

In practice, moving some eigenvalues could require high gainand lead to bad controllers.

## **State Feedback in Controllable Form**

We previously derived the controllable canonical form

$$
x(k+1) = \begin{bmatrix} -a_1 & -a_2 & \dots & -a_n \\ 1 & 0 & \dots & 0 \\ & & \ddots & & \vdots \\ & & & 1 & 0 \end{bmatrix} x(k) + \begin{bmatrix} 1 \\ 0 \\ \vdots \\ 0 \end{bmatrix} u(k)
$$

In this case, application of the state feedback

$$
u=-l_1x_1-\cdots-l_nx_n
$$

changes the coefficients  $a_1,\ldots,a_n$ the contract of the contract of  $_1,\ldots,$ a $_{\sf h}$ anaa characteristic polynomial changes to $\frac{1}{n}$  to  $a_1+l$  $a_1, \ldots, a_n + l_n$ , so the

$$
z^{n} + (a_{1} + l_{1})z^{n-1} + \cdots + (a_{n-1} + l_{n-1})z + a_{n} + l_{n}
$$

Design method: Transform to controllable canonical form, apply state feedback, transform the controller back again – Ackermann's formula(see IFAC PB)

### **State Feedback with Integral Action**

Integral action can be introduced by augmenting the plant model with an extra state variable, *<sup>x</sup>i*, that integrates the plant output:

$$
x_i(k + 1) = x_i(k) + y(k) = x_i(k) + Cx(k)
$$

The augmented open-loop system becomes

$$
\left(\begin{array}{c}x(k+1)\\x_i(k+1)\end{array}\right)=\left(\begin{array}{cc}\Phi&0\\C&I\end{array}\right)\left(\begin{array}{c}x(k)\\x_i(k)\end{array}\right)+\left(\begin{array}{c}\Gamma\\0\end{array}\right)u(k)
$$

We can then design <sup>a</sup> state feedback controller

$$
u(k) = -\left(L L_i\right)\left(\begin{array}{c}x(k)\\x_i(k)\end{array}\right)
$$

using the same techniques as before

(Integral action can also be introduced using <sup>a</sup> disturbanceobserver, as we will see later)

### **Reconstruction**

What should you do if you can not measure the full statevector or if you have noisy measurements?

# **Reconstruction Through Direct Calculations**

Basic idea: Reconstruct the state vector through direct calculations using the input and output sequences*y*(*k*), *y*(*k*−1),opooo modol  $u(k)$ ,  $u(k-l)$ , ... together with the state-space model of the neart plant.

Explained in detail in IFAC PB pg 61–62

Make sure that you understand it (a lot of notation but not difficult!)

Often sensitive to disturbances.

A better alternative is to use the model information explicitly.

## **Reconstruction Using An Observer**

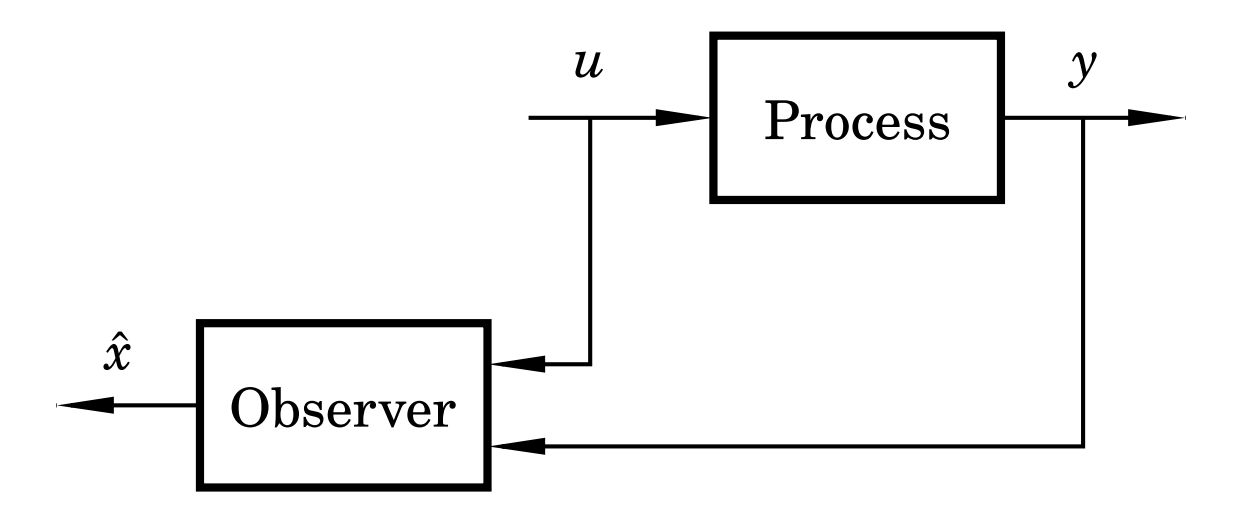

Simulated process model:

$$
\hat{x}(k+1) = \Phi \hat{x}(k) + \Gamma u(k)
$$

$$
\hat{y}(k) = C\hat{x}(k)
$$

Introduce "feedback" from measured*y*(*k*)

$$
\hat{x}(k+1) = \Phi \hat{x}(k) + \Gamma u(k) + K\Big(y(k) - C\hat{x}(k)\Big)
$$

Form the estimation error  $\tilde{x} = x - \hat{x}$ 

$$
\tilde{x}(k+1) = \Phi \tilde{x}(k) - KC \tilde{x}(k)
$$

$$
= [\Phi - KC] \tilde{x}(k)
$$

• Any observer poles possible, provided the observability matrix

$$
W_o=\left(\begin{array}{c} C \\ \vdots \\ C\Phi^{n-1}\end{array}\right)
$$

has full rank

- Choose *<sup>K</sup>* to get good convergence
- Trade-off against measurement noise amplification

## **Deadbeat Observer**

A *deadbeat observer* is obtained if the observer gain *<sup>K</sup>* is chosen so that the matrix  $\Phi - KC$  has all eigenvalues zero.

The observer error goes to zero in finite time (in at most *<sup>n</sup>*steps, where *<sup>n</sup>* is the order of the system)

Noise sensitive (fast observer dynamics)

Equivalent to reconstruction using direct calculations.

#### **Observer for the Double Integrator**

$$
\Phi - KC = \begin{pmatrix} 1 & h \\ 0 & 1 \end{pmatrix} - \begin{pmatrix} k_1 \\ k_2 \end{pmatrix} \begin{pmatrix} 1 & 0 \end{pmatrix} = \begin{pmatrix} 1 - k_1 & h \\ -k_2 & 1 \end{pmatrix}
$$

Characteristic equation

$$
z^2 - (2 - k_1)z + 1 - k_1 + k_2 h = 0
$$

Desired characteristic equation:

$$
z^2+p_1z+p_2=0
$$

Gives:

$$
\begin{aligned} 2-k_1&=-p_1\\ 1-k_1+k_2h&=p_2\end{aligned}
$$

### **Observer for the Double Integrator cont'd**

Solution:

$$
k_1 = 2 + p_1
$$
  

$$
k_2 = (1 + p_1 + p_2)/h
$$

Assume deadbeat observer  $(p_{1}=p_{2}=0)$ 

$$
\begin{aligned} k_1 &= 2 \\ k_2 &= 1/h \end{aligned}
$$

Resulting observer

$$
\hat{x}_1(k+1) = \hat{x}_1(k) + h\hat{x}_2(k) + 2(y(k) - \hat{x}_1(k))
$$
  

$$
\hat{x}_2(k+1) = \hat{x}_2(k) + \frac{1}{h}(y(k) - \hat{x}_1(k))
$$

### **An Alternative Observer**

The observer presented so far has <sup>a</sup> one sample delay:  $\hat{x}(k \mid k$ −1) depends only on measurements up to time*k*−1

Alternative observer with direct term:

$$
\hat{x}(k | k) = \Phi \hat{x}(k-1 | k-1) + \Gamma u(k-1) \n+ K \Big[ y(k) - C \Big( \Phi \hat{x}(k-1 | k-1) + \Gamma u(k-1) \Big) \Big] \n= (I - KC) \Big( \Phi \hat{x}(k-1 | k-1) + \Gamma u(k-1) \Big) + Ky(k)
$$

Reconstruction error:

$$
\tilde{x}(k | k) = x(k) - \hat{x}(k | k) = (\Phi - KC\Phi) \tilde{x}(k-1 | k-1)
$$

- •Φ−*H KC*Φ can be given arbitrary eigenvalues if Φ −  $KC$  can
- *K* may be chosen so that some of the states will be observed directly through  $y\Rightarrow$  the order of the observer can be reduced
	- **–**Reduced order observer or *Luenberger observer* <sup>22</sup>

### **Output Feedback**

State feedback from observed state:

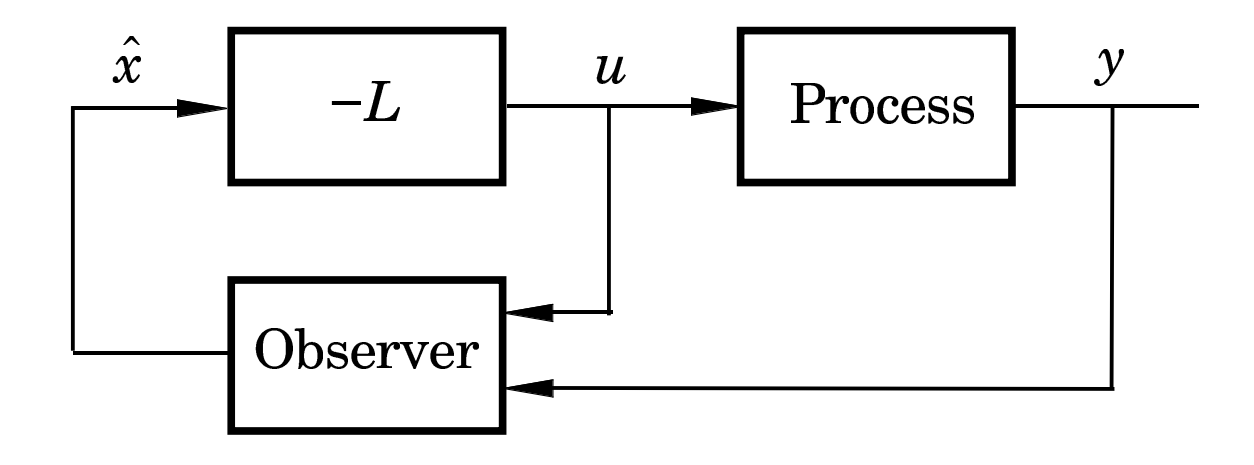

Controller:

$$
\hat{x}(k+1) = \Phi \hat{x}(k) + \Gamma u(k) + K(y(k) - C\hat{x}(k))
$$

$$
u(k) = -L\hat{x}(k)
$$

Transfer function from *<sup>y</sup>* to *<sup>u</sup>*: <sup>−</sup>*L*(*zI* <sup>−</sup> <sup>Φ</sup> <sup>+</sup> <sup>Γ</sup>*<sup>L</sup>* <sup>+</sup> *<sup>K</sup> <sup>C</sup>*)−<sup>1</sup>*<sup>K</sup>*

#### **Analysis of the Closed-Loop System**

$$
x(k + 1) = \Phi x(k) + \Gamma u(k)
$$
  
\n
$$
\tilde{x}(k + 1) = (\Phi - KC)\tilde{x}(k)
$$
  
\n
$$
u(k) = -L\hat{x}(k) = -L(x(k) - \tilde{x}(k))
$$

Eliminate*u*(*k*)

$$
\begin{pmatrix} x(k+1) \\ \tilde{x}(k+1) \end{pmatrix} = \begin{pmatrix} \Phi - \Gamma L & \Gamma L \\ 0 & \Phi - KC \end{pmatrix} \begin{pmatrix} x(k) \\ \tilde{x}(k) \end{pmatrix}
$$

Separation

Control poles: 
$$
A_c(z) = \det(zI - \Phi + \Gamma L)
$$
  
Observer poles:  $A_o(z) = \det(zI - \Phi + KC)$ 

## **Disturbance Estimation**

How to handle disturbances that can not be modeled asimpulse disturbances in the process state?

Assume that the process is described by

$$
\frac{dx}{dt} = Ax + Bu + v
$$

$$
y = Cx
$$

where  $v$  is a disturbance modeled as

$$
\frac{dw}{dt} = A_w w
$$

$$
v = C_w w
$$

Since disturbances typically have most of their energy at lowfrequencies, the eigenvalues of  $A_w$  are typically in the origir on the imaginary axis (sinusoidal disturbance) $_{w}$  are typically in the origin or

### **Disturbance Estimation**

Augment the state vector:

$$
\left(\begin{array}{c}x\\w\end{array}\right)
$$

Gives the augmented system

$$
\frac{d}{dt}\begin{pmatrix} x \\ w \end{pmatrix} = \begin{pmatrix} A & C_w \\ 0 & A_w \end{pmatrix} \begin{pmatrix} x \\ w \end{pmatrix} + \begin{pmatrix} B \\ 0 \end{pmatrix} u
$$

$$
y = \begin{pmatrix} C & 0 \end{pmatrix} \begin{pmatrix} x \\ w \end{pmatrix}
$$

which is sampled into

$$
\begin{pmatrix} x(k+1) \\ w(k+1) \end{pmatrix} = \begin{pmatrix} \Phi & \Phi_{xw} \\ 0 & \Phi_w \end{pmatrix} \begin{pmatrix} x(k) \\ w(k) \end{pmatrix} + \begin{pmatrix} \Gamma \\ 0 \end{pmatrix} u(k)
$$

$$
y = \begin{pmatrix} C & 0 \end{pmatrix} \begin{pmatrix} x(k) \\ w(k) \end{pmatrix}
$$

### **Augmented Observer and State Feedback**

Augmented observer:

$$
\begin{pmatrix}\n\hat{x}(k+1) \\
\hat{w}(k+1)\n\end{pmatrix} = \begin{pmatrix}\n\Phi & \Phi_{xw} \\
0 & \Phi_w\n\end{pmatrix} \begin{pmatrix}\n\hat{x}(k) \\
\hat{w}(k)\n\end{pmatrix} + \begin{pmatrix}\n\Gamma \\
0\n\end{pmatrix} u(k) + \begin{pmatrix}\nK \\
K_w\n\end{pmatrix} \epsilon(k)
$$
\nwith  $\epsilon(k) = y(k) - C\hat{x}(k)$ 

Augmented state feedback control law:

$$
u(k) = -L\hat{x}(k) - L_w\hat{w}(k)
$$

If possible, select *Lw* $_w$  such that  $\Phi_{xw}$  $-\Gamma L_w=0$ 

### **Disturbance Estimation: Block Diagram**

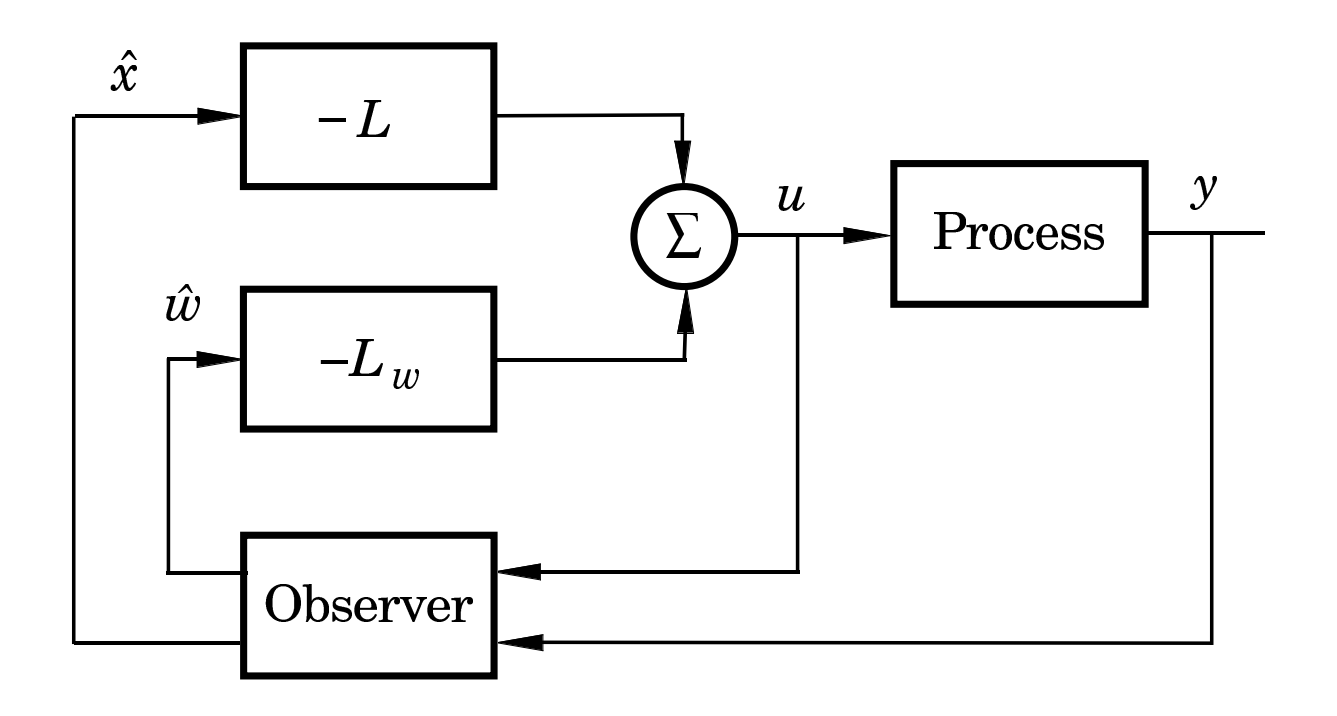

## **Disturbance Estimation: Closed-Loop System**

The closed-loop system can be written

$$
x(k + 1) = (\Phi - \Gamma L)x(k) + (\Phi_{xw} - \Gamma L_w)w + \Gamma L\tilde{x}(k) + \Gamma L_w\tilde{w}
$$
  
\n
$$
w(k + 1) = \Phi_w w(k)
$$
  
\n
$$
\tilde{x}(k + 1) = (\Phi - KC)\tilde{x}(k) + \Phi_{xw}\tilde{w}(k)
$$
  
\n
$$
\tilde{w}(k + 1) = \Phi_w\tilde{w}(k) - K_wC\tilde{x}(k)
$$

- •*L* ensures that *x* goes to zero at the desired rate after <sup>a</sup>disturbance.
- The gain*Lw*system by feedforward from the estimated disturbances  $\hat{w}.$ reduces the effect of the disturbance *v* on the
- •*K* and *Kw* influence the rate at which the estimation errors go to zero.

# **Special Case: Constant Input Disturbance**

Assume constant disturbance acting on the plant input:

- •*v*=*w*
- $\bullet$   $\Phi_w=1$
- $\bullet$   $\Phi_{xw}=\Gamma$

If we choose  $L_w\,=\,1$  we will have perfect cancellation of the load disturbance

New controller + estimator

$$
u(k) = -L\hat{x}(k) - \hat{v}(k)
$$
  

$$
\hat{x}(k+1) = \Phi\hat{x}(k) + \Gamma(\hat{v}(k) + u(k)) + K\epsilon(k)
$$
  

$$
\hat{v}(k+1) = \hat{v}(k) + K_w\epsilon(k)
$$
  

$$
\epsilon(k) = y(k) - C\hat{x}(k)
$$

## **Special Case: Block Diagram**

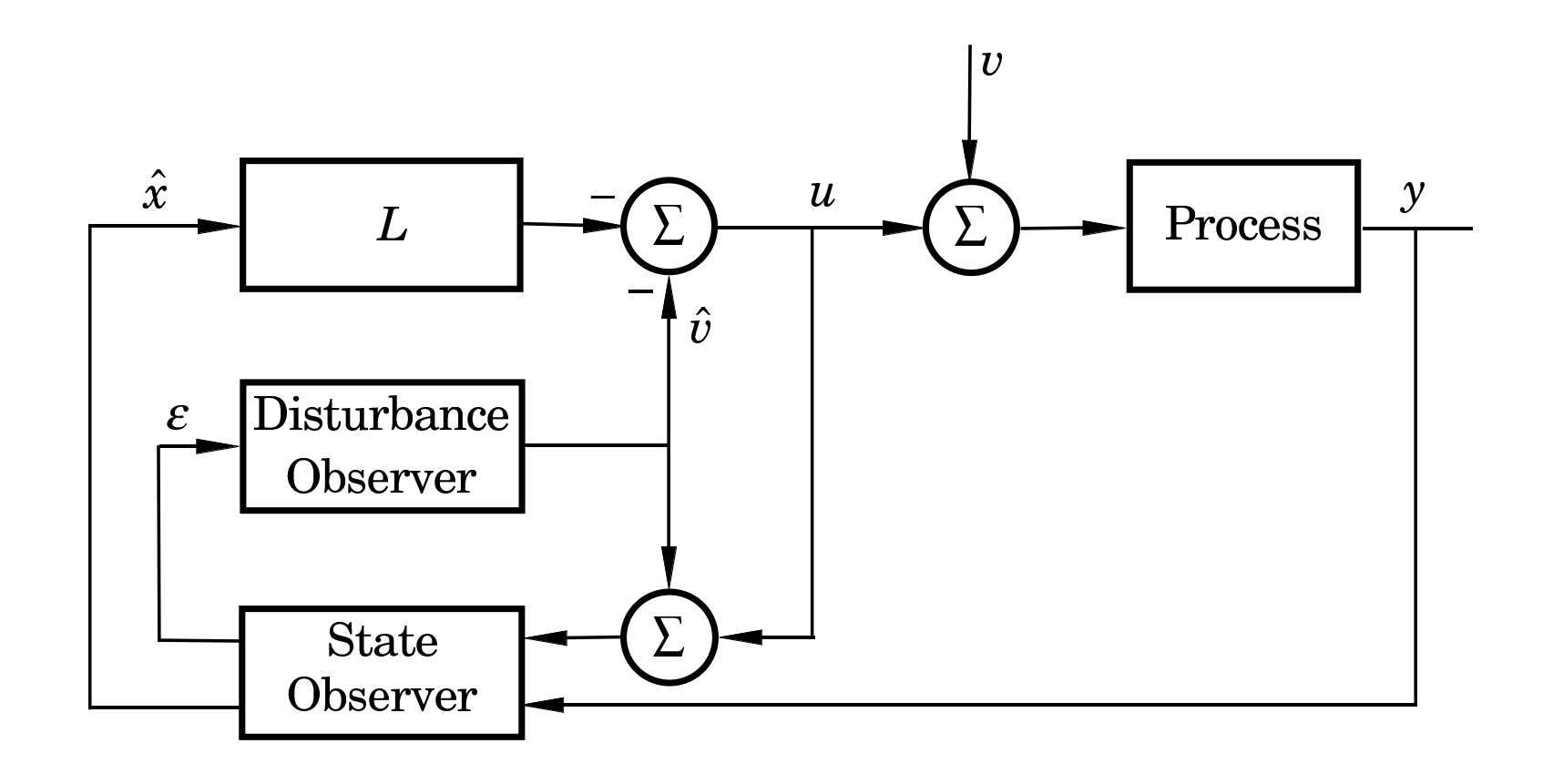

The disturbance estimator is integrating the prediction error of the observer.

The overall controller will have integral action (see IFAC PB)

# **Example – Design**

• Control of double integrator

$$
\frac{dx}{dt} = \begin{pmatrix} 0 & 1 \\ 0 & 0 \end{pmatrix} x + \begin{pmatrix} 0 \\ 1 \end{pmatrix} u
$$

$$
y = \begin{pmatrix} 1 & 0 \end{pmatrix} x
$$

- Sample with  $h = 0.44$
- Discrete state feedback designed based on continuoustime specification  $\omega = 1, \, \zeta = 0.7$

**–**Gives *<sup>L</sup>* <sup>=</sup> [0.73 1.21]

• Extended observer assuming constant input disturbance toobtain integral action; all three poles placed in  $z=0.75$ .

### **Example – Simulation**

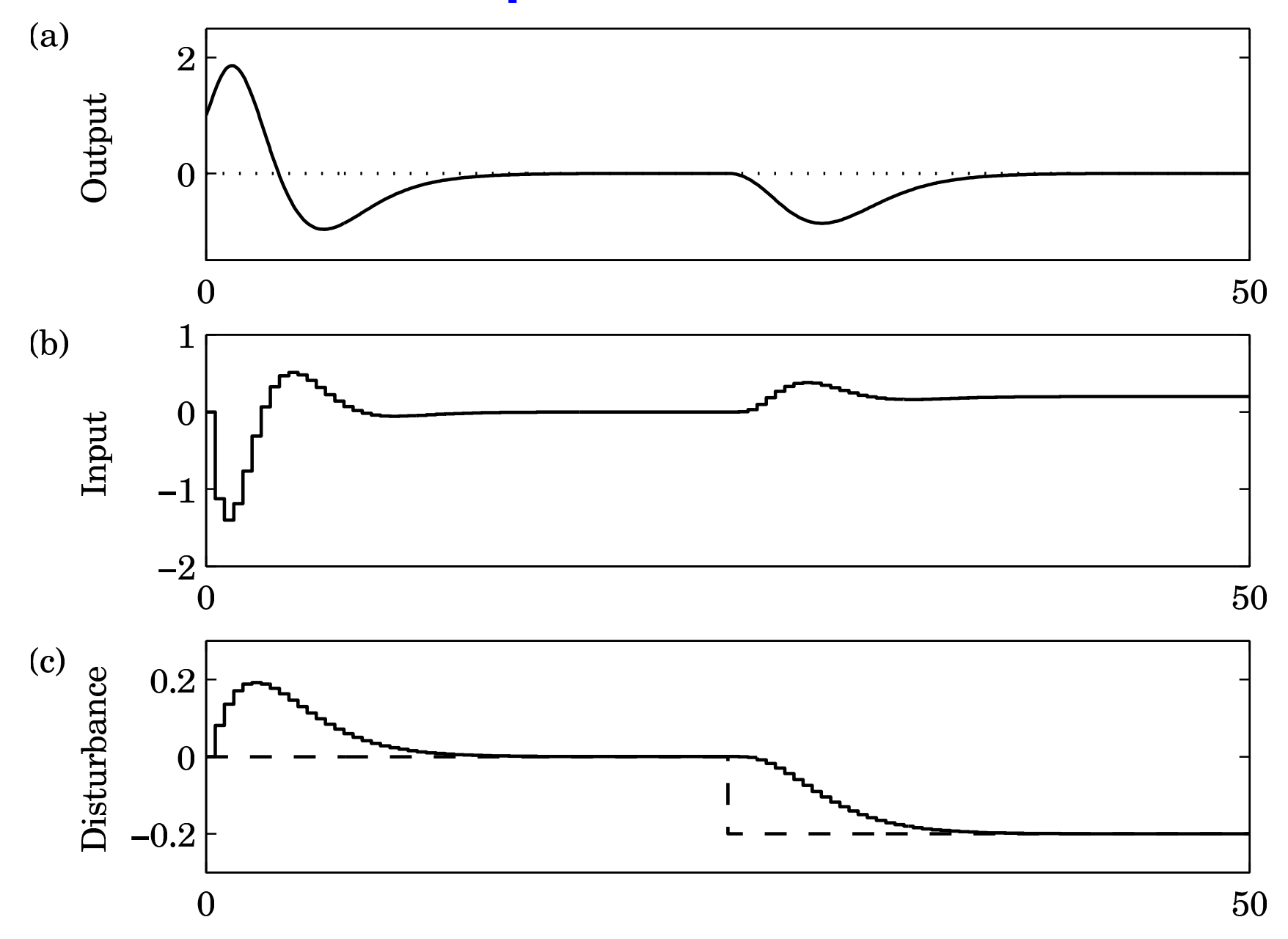

# **Optimization-Based Design**

Pole-placement design:

•*L* and *K* derived through pole-placement

In the course Multivariable Control (Flervariabel Reglering), *L* and *K* are instead derived through optimization

- LQ (Linear Quadratic) and LQG (Linear Quadratic Gaussian) control
- Short overview in Ch <sup>11</sup> of IFAC PB
- Not part of this course

## **Examples in Matlab**

```
>> A = [0 1; 0 0];>> B = [0; 1];>> h = 0.44;
>> % Sampled system matrices>> [Phi,Gamma] = c2d(A,B,h)>> % Desired poles in continuous time>> omega = 1; zeta = 0.7;
>> pc = roots([1 2*zeta*omega omega^2])
>> % Corresponding desired discrete poles>> pd = exp(pc*h)
```
>> % Design state feedback>> <sup>L</sup> <sup>=</sup> <sup>p</sup>lace(Phi,Gamma,pd)

```
>> % Design augmented observer
>> Phie = [Phi Gamma; zeros(1,2) 1];>> Ce = [C 0];
>> Ke = acker(Phie',Ce',[0.75 0.75 0.75])'\frac{35}{2}
```